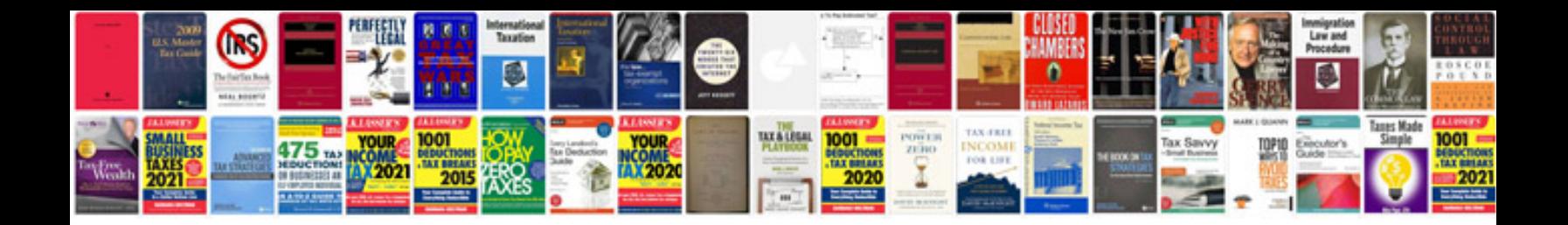

**Package form and design**

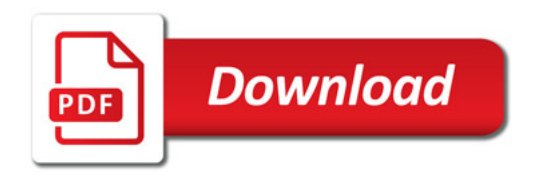

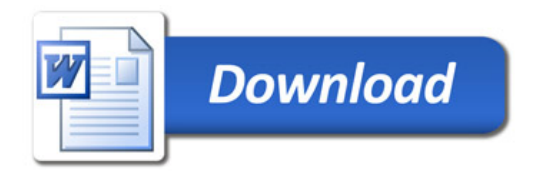